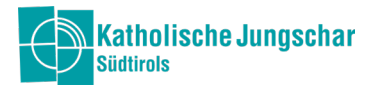

## Jungschar-Office

## Ehrenamtskarte

Mit dieser Karte erhalten die Ehrenamtlichen Vergünstigungen bei verschiedenen Freizeit- und Bildungseinrichtungen. Dadurch bekommen die Karteninhaber:innen nicht nur einen kleinen finanziellen Vorteil, sondern vor allem ein Zeichen der Wertschätzung und der Anerkennung - ganz im Sinne von: "Eure wichtige Arbeit bleibt nicht unbeachtet und wird geschätzt".

## Wie bestellt man eine Ehrenamtskarte?

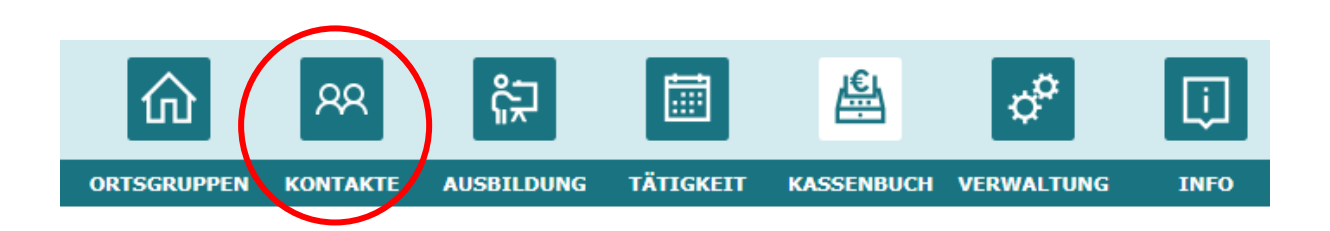

Im Modul KONTAKTE unter dem Menüpunkt MITGLIEDER ist es als erstes wichtig zu schauen, ob deine allgemeinen Daten stimmen. Bitte kontrolliere dies und aktualisiere deine oder die Daten deiner Mitglieder.

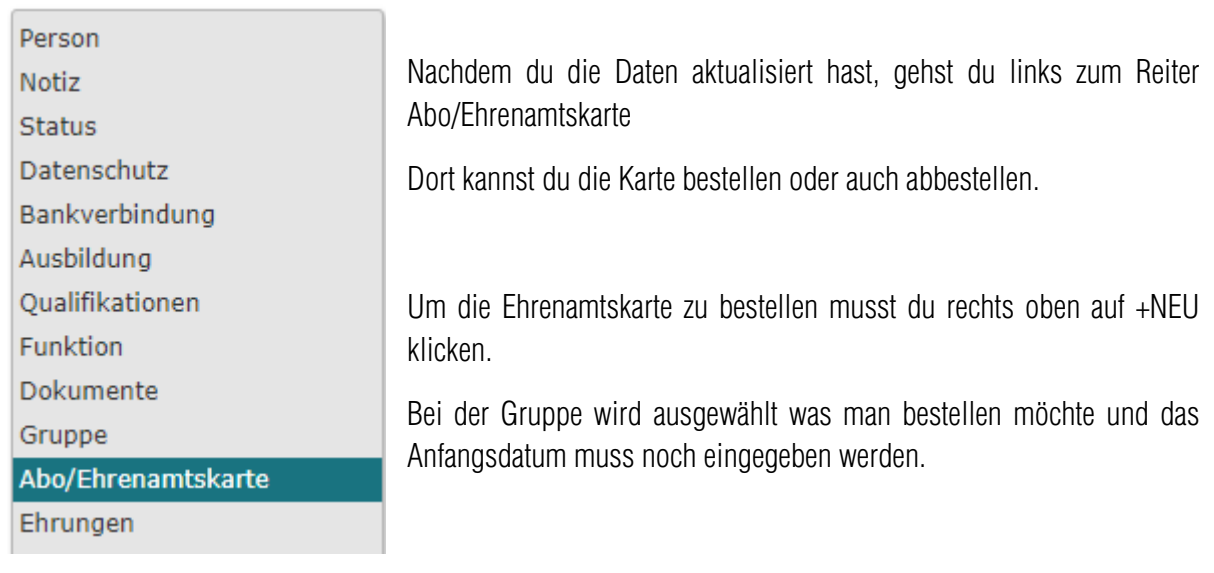

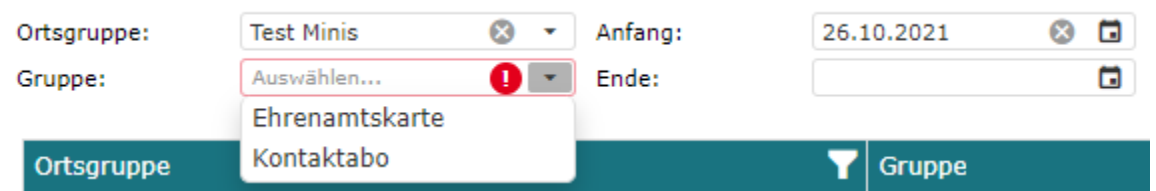

Falls du dies schon letztes Jahr gemacht hast und du hättest im neuen Jahr auch gerne die Ehrenamtskarte, dann kannst du es so lassen, bis du ein Enddatum setzt, den dann ist sie abbestellt.